## **MEKATRONİK ve ELEKTRİK-ELEKTRONİK MÜHENDİSLİĞİ**

## **GÖRÜNTÜ İŞLEME DERSİ FİNAL YANITLARI (29.05.2019)**

1.) rastgele.jpg dosya adlı gri seviye resimde aşağıda verilen örüntünün (piksel grubu) kaç defa geçtiğini bulup ekrana yazdıran bir program yazınız. Örüntünün dikey olduğuna dikkat ediniz. Bulunacak Örüntü:

```
190
 11
%% 1. yol
clear;close all;clc;
x=imread('rastgele.jpg');
figure,imshow(x);
sayac=0;
for i=1:size(x,1)for j=1:size(x,2)-1if x(j, i) == 190 & x(j+1, i) == 11 sayac=sayac+1; 
         end
     end
end
fprintf('Bulunan örüntü sayısı=%d\n',sayac);
%% 2. yol
clear;close all;clc;
x=imread('rastgele.jpg');
figure, imshow(x);
sayac=0;
oruntu=[190;11];
for i=1: size(x, 1) - 1for i=1:size(x,2)if x(i:i+1,j) ==oruntu
              sayac=sayac+1; 
         end
     end
end
fprintf('Bulunan örüntü sayısı=%d\n',sayac);
```
2.) Aşağıdaki soruda B=(line,2,10) ; C=(square,2) yapısal elemanıdır. A:coins.png ve D:circuit.tif gri seviye resimleridir. Buna göre:

Z= ((A о C) Ꚛ B) – (D●B) işleminin sonucunda ortaya çıkan Z resmini görüntüleyen programı yazınız.

```
clear;close all;clc;
A=imread('coins.png');
D=imread('circuit.tif');
D=imresize(D,[246,300]);%değerlendirme dışı
B=strel('line',2,10);
C=strel('square',2);
solTaraf=imopen(A,C);
sonuc1=imdilate(solTaraf,B);
sonuc2=imclose(D,B);
Z=sonuc1-sonuc2;
figure,imshow(Z);
```
3.) 'steve.jpg' isimli RGB formatında resim dosyası verilmiştir. Bu görüntüyü kanallarına ayırarak 'R' (red) kanalını medyan filtreden, 'G' (green) kanalını ortalama filtreden, 'B' (blue) kanalını ise prewitt filtresinden geçirerek tekrar birleştiriniz ve son resmi görüntüleyiniz. Birleştirme cat() fonksiyonu ile yapılacaktır.

## **MEKATRONİK ve ELEKTRİK-ELEKTRONİK MÜHENDİSLİĞİ**

## **GÖRÜNTÜ İŞLEME DERSİ FİNAL YANITLARI (29.05.2019)**

```
clear;close all;clc;
x=imread('steve.jpg');
figure,imshow(x);
r=x (:, :, 1);
q=x (:, :, 2);
b=x (:, :, 3);
r=medfilt2(r);
avgF=fspecial('average');
g=imfilter(g,avgF,'replicate');
b=edge(b,'prewitt');
xYeni=cat(3,r,g,b);
figure,imshow(xYeni);
```
4.) Aşağıdaki 1.resimde verilen alanlar karedir ve koordinatları soruda verilmiştir. Üstteki alanın histogramını eşitleyiniz, alttaki alanı ise istediğiniz bir eşik değer ile ikilik (siyah-beyaz) resime dönüştürüp sonuçları aynı resim üzerinde gösteriniz. Sonuç 2. Resimde verilmiştir.

```
x=imread('cameraman.tif');
figure,imshow(x)
g1=x(20:45,100:125);
g2=x(210:250,125:165);
g1Histeq=histeq(g1);
g2BW=im2bw(g2,0.6);
g2BW=im2uint8(g2BW);
x(20:45,100:125)=g1Histeq;
x(210:250,125:165)=g2BW;
figure,imshow(x)
```
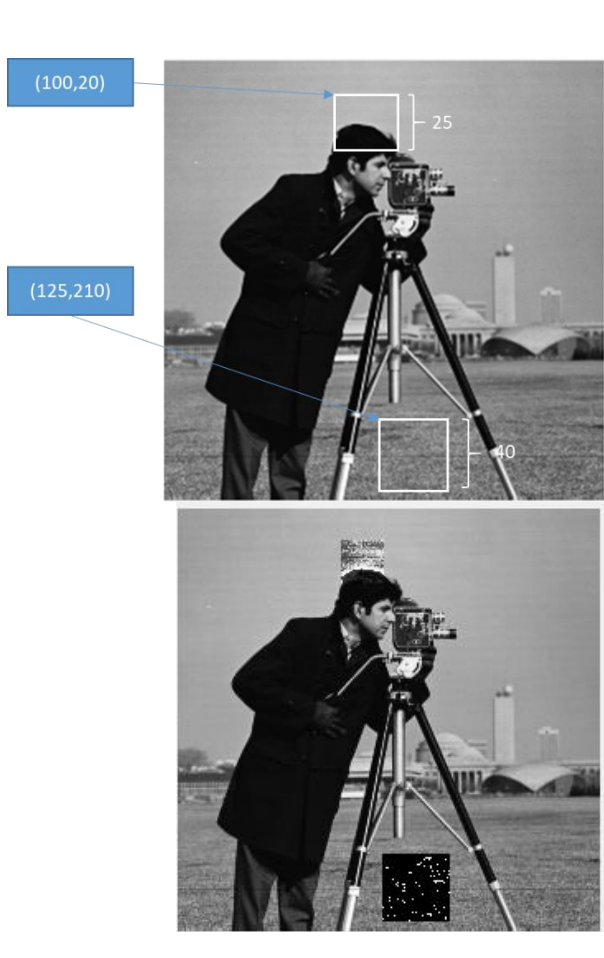

1